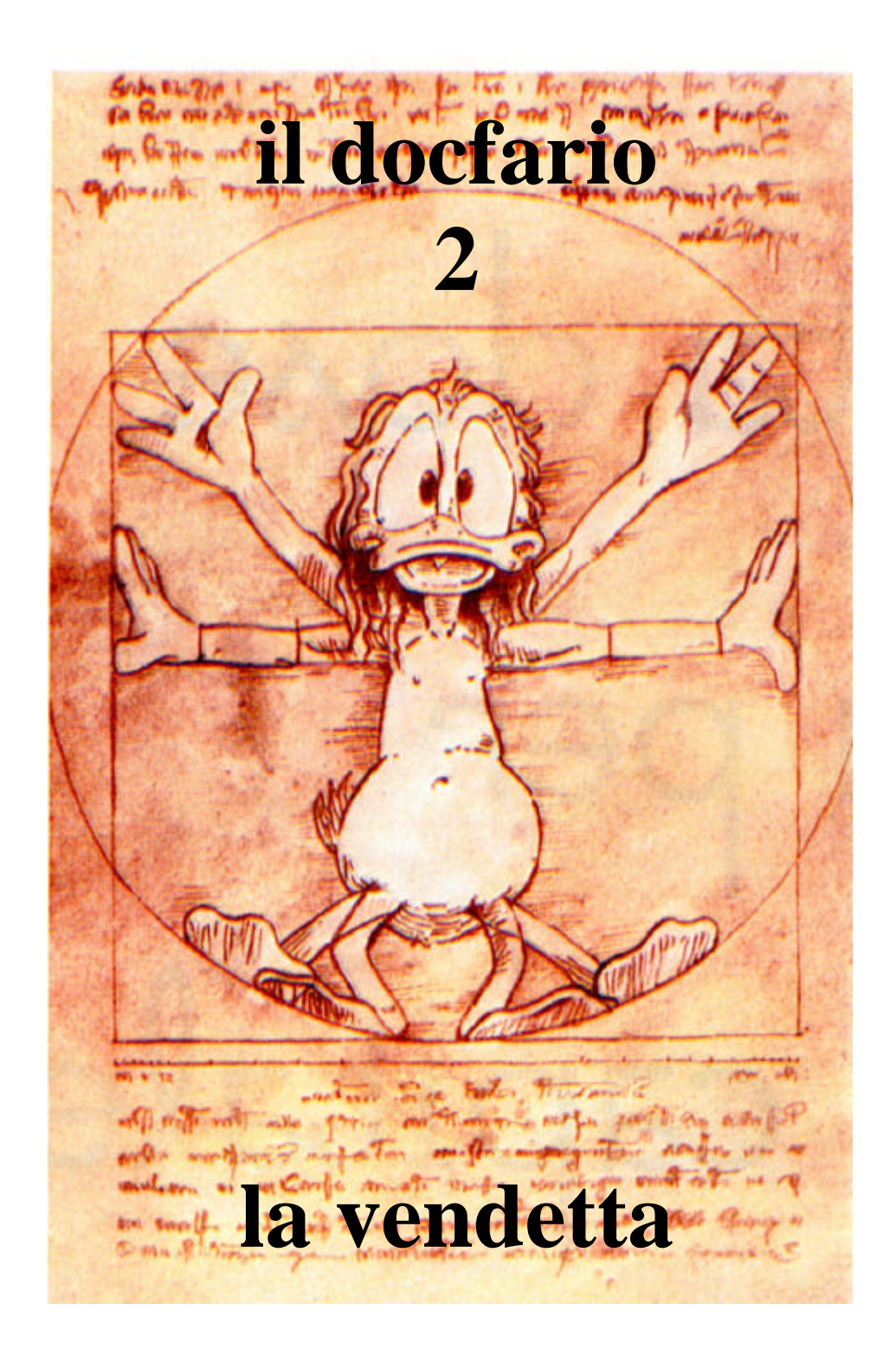

# **a cura della Assemblea Costituente Permanente del catasto di Pisa**

# **INDICE**

1. IL QUADRO A 1.1. controlli sulle ditte prima dell'accatastamento 1.2. il campo "tipo mappale" 1.3. il campo"ditte da intestare" 1.4. il campo "unità immobiliari" 1.5. il campo "causale di presentazione" 1.6. come incrementare o diminuire il numero degli intestati e scegliere il comune 2. IL QUADRO B 2.1. il campo "unità immobiliari" 2.2. CAUSALI (normativa) 2.2.1. NUOVE COSTRUZIONI 2.2.2. VARIAZIONI 2.2.3. CAUSALE 1 2.2.3.1. a. divisione 2.2.3.2. b. frazionamento per trasferimento di diritti 2.2.3.3. c. fusione 2.2.3.4. d. ampliamento 2.2.3.5. e. demolizione totale 2.2.3.6. f. demolizione parziale 2.2.3.7. g. diversa distribuzione degli spazi interni 2.2.3.8. h. ristrutturazione 2.2.3.9. i. frazionamento e fusione 2.2.4. Causale 2 – Toponomastica 2.2.5. Causale 3 – Ultimazione di fabbricato urbano 2.2.6. Causale 4 – Destinazione da a 2.2.7. Causale 5 – Altre 2.2.7.1. - recupero di BCNC 2.2.7.2. - recupero di situazione pregressa: 2.2.7.3. - costituzione di BCNC da area urbana 2.2.7.4. - origina il xxx 2.2.7. 5. - deriva dal xxx 2.2.7.6. - "FUSIONE CON CAMBIO DI DESTINAZIONE" 2.2.7.7. - "FRAZ. CON CAMBIO DI DESTINAZIONE" 2.2.7.8. - "DEM. PARZIALE CON CAMBIO DI DESTIN." 2.2.7.9. - "AMPLIAMENTO CON CAMBIO DI DESTINAZ." 2.2.7.10. - "FRAZ. E FUS. CON CAMBIO DI DESTINAZ." 2.2.7.11. - esatta rappresentazione grafica 2.2.7.12. - "modifica nel prospetto" 2.2.7.13. - "modifica delle comunanze" 2.2.7.14. - "soppressione per duplicato" 2.2.7.15. - "dichiarazione di porzione di u.i."  $2.2.7.16.$  - "rettifica protocollo n.  $\qquad$  del 2.2.7.17. - "cls scheda n. xxx del xxxx, art. 4 d.m. 701/94" 2.2.7.18. – altri casi 2.2.8 – causali non permesse

2.2.9. Causale 6 – per presentazione di planimetria mancante

2.2.10. Causale 7 – per modifica identificativo

2.2.11. "scelta comune".

2.3. Variazioni con obbligo di presentazione di tipo mappale

3. QUADRO D (beni comuni non censibili)

4. QUADRO I

5. IL QUADRO U

5.1. "ubicazione"

5.2. "dati del classamento"

5.3. "consistenza"

5.4. come si calcola la consistenza catastale

5.5. per associare i B.C.C.

5.6. "caricamento archivi"

6. IL DICHIARANTE

6.1. Quando il dichiarante coincide col proprietario

6.2. Quando il dichiarante non coincide col proprietario

7. BENI COMUNI NON CENSIBILI E ELABORATO PLANIMETRICO

7.1. COME RAPPRESENTARE I BENI COMUNI NON CENSIBILI (normativa)

7.2. Come accatastare più di venti BCNC o recuperarli

7.2.1. Come preallineare i BCNC non inseriti in banca dati

7.3. perché non si deve ripetere il BCNC sui documenti

7.4. CASI DI MODIFICA DELLE COMUNANZE

7.5. UTILITÀ COMUNI DA INSERIRE NEL QUADRO U

7.6. DEL MODO DI VOLTURARE I BENI COMUNI NON CENSIBILI

7.6.1. necessità del tipo di frazionamento per dividere le aree urbane (normativa)

7.6.2. i beni comuni censibili sono volturabili.

7.6.3. quando per i BCNC basta il frazionamento e fusione

7.7. DEL MODO DI SOPPRIMERE I BENI COMUNI NON CENSIBILI

7.8. DEL MODO DI TRASFORMARE LE AREE URBANE IN BCNC

8. LE PLANIMETRIE (normativa)

8.1. le scale

8.2. cause di rifiuto per errata planimetria

8.2.1. - scala unica all'interno di una singola scheda

8.2.2. - l'indicazione dell'altezza

8.2.3. - il simbolo di orientamento

8.2.4. - il piano

8.2.5. – la rappresentazione dei bcnc

8.2.6. – destinazione vani accessori

8.2.7. - la rappresentazione delle corti esclusive

8.3. la planimetria non deve contenere

8.4. confinanti in caso di elaborato planimetrico

9. I POLIGONI

9.1. accessori indiretti comunicanti e non comunicanti

9.2. superfici accessorie delle catogorie del gruppo C

9.3. come poligonare le scale esterne di proprietà esclusiva

9.4. come poligonare le superfici di locali con altezze inferiori a m. 1.50

# **1. IL QUADRO A**

**1.1.** Il quadro A si utilizza per i documenti di accatastamento in nuova costruzione e unità afferenti. Quando si procede alla compilazione di un documento di una nuova costruzione: Occorre verificare la rispondenza della ditta riportata sul tipo mappale (T.M.) con quella dichiarata nel docfa e, poiché sul tipo mappale sono indicati gli intestati con esclusione di titolo e quote, è necessario effettuare una visura al Catasto Tereni e controllare che la **ditta dichiarata con il docfa corrisponda all'ultima del Catasto Terreni.**

Nel caso in cui al Catasto Terreni la particella sia *"ente urbano"* **dall'impianto**:

- ß se il **titolo di provenienza è antecedente al 05.11.1969** non essendoci l'obbligo di presentazione della voltura il **tipo mappale verrà intestato direttamente al compratore così come la dichiarazione Docfa**;
- ß se gli **atti di provenienza sono successivi al 05.11.1969 e prima del modello unico**, poiché è obbligatoria la presentazione delle volture ed anche per la continuità storica della banca dati, **il tipo mappale sarà firmato dall'acquirente con lettera d'incarico e intestato al primo venditore così come la dichiarazione Docfa cui faranno seguito le volture al catasto fabbicari (con RISERVA 2)**;
- ß se il **titolo è un atto con modello unico** cui sia stato associato l'esito negativo E1 *L'immobile non risulta iscritto negli atti catastali* – **il tipo mappale sarà firmato dall'acquirente con lettera d'incarico ed intestato al venditore così come la dichiarazione Docfa cui seguirà una nuova nota di trascrizione a rettifica così come indicato con nota Prot. n° 36867 del 23.05.2005.**
- ß se **non esiste titolo il tipo mappale verrà intestato con l'annotazione di RISERVA 6 sul cartaceo cui dovrà seguire la dichiarazione Docfa alla medesima ditta. Il tecnico in frontoffice, subito dopo aver provveduto alla registrazione in banca dati, consegnerà la pratica Docfa presso il Reparto Gestione Banche Dati che provvederà a riportare l'annotazione di riserva sulla/e unità costituita/e.**

Risulta pertanto evidente che nel caso di ente urbano dall'impianto la verifica della ditta cui intestare il mappale e quindi anche il Docfa e delle eventuali annotazioni di riserva deve essere fatta al Catasto Terreni, mentre in accettazione Docfa sarà necessario poter vedere la copia cartacea del tipo mappale per controllare ditta ed annotazioni di riserva.

Poiché gli intestatari sul tipo mappale sono privi di titolo e quote sarebbe opportuno che le stesse venissero indicate dai professionisti nella relazione del tipo mappale.

**1.2.** Il campo "tipo mappale"è obbligatorio per le nuove costruzioni, ma non se si clicca la causale "**unità afferenti**".

**1.3.** Nel campo**"ditte da intestare**", oltre alla possibilità di scrivere l'intestato, ci sono due pulsanti: "già in atti al C.E.U." e "già in atti al C.T.", servono per collegare l'u.i. trattata alle altre che la stessa ditta ha nell'intero territorio provinciale senza bisogno di dover riscrivere tutta l'intestazione, unica accortezza: **la ditta in banca dati deve essere completa di nominativi e codice fiscale**, altrimenti non viene acquisita dal sistema informatico e la macchina diagnostica un errore in accettazione.

È anche utile ricordare che **quando viene evaso il tipo mappale l'u.i., fino ad allora accesa al catasto terreni, viene inserita a partita 1; non si dovrà, quindi, far riferimento alla particella appena trattata col tipo mappale**, altrimenti la macchina diagnosticherà "immobile a partita speciale".

**1.4.** Nel campo "**unità immobiliari**" basta inserire il numero delle u.i. da costituire.

**1.5.** Nel campo **"causale di presentazione**" le **unità afferenti** sono una causale che deve comunque essere sempre integrata da un'ulteriore causale che specifichi il tipo di operazione che si compie.

**1.6.** Ci sono poi tre tasti: i due tasti in alto a destra servono per incrementare o diminuire il numero degli intestati e, soprattutto il secondo tasto in basso a destra **"scelta comune**", permette di modificare il comune a un documento già aperto, tasto particolarmente utile per la copia di documenti, a patto di ricordarsi di verificare la correttezza di tutti gli altri campi.

# **2. IL QUADRO B**

**2.1.** Nel campo **"unità immobiliari"** ricordare che si può sopprimere e/o variare esclusivamente u.i. accese in banca dati catastale e si possono costituire solo u.i. non presenti in banca dati catastale. Le u.i. già soppresse, a partita C, non potranno essere né soppresse, né variate, né costituite.

# **2.2. CAUSALI**

Come di consueto partiamo dalla normativa; riportiamo lo stralcio della circolare 9/2001 relativa alle causali:

#### *"Causali delle denunce di variazione.*

*È obbligatorio utilizzare le causali già codificate e cioè quelle dei punti 1, 2, 3 e 4 anche quando vengono trattate unità iscritte in partite speciali (beni comuni non censibili e beni comuni censibili). Il punto 5 altre variazioni deve essere perciò utilizzato solamente se la causale che si intende dichiarare non è già codificata nei punti di cui sopra e in particolari casi di incompatibilità;*

*si ribadisce la possibilità di trattare più unità immobiliari aventi la medesima causale in un unico file (es. ultimazione di fabbricato urbano, diversa distribuzione degli spazi interni, Classamento ai sensi del DM 701/94 ecc. ...), a condizione che non vi sia nessun cambio di identificativo catastale e che la titolarità delle unità trattate sia unica;*

*la causale variazione di destinazione può essere utilizzata solamente quando l'unità immobiliare viene interamente trasformata nella sua destinazione, senza cioè fondersi e/o dividersi con altre. È obbligatoria l'attribuzione di un nuovo subalterno."*

Queste le istruzioni generali, entriamo ora nel particolare.

# **2.2.1. NUOVE COSTRUZIONI**

Per le nuove costruzioni la causale è intrinseca nella tipologia del documento specifico (nuova costruzione) tranne che per le unità afferenti per le quali la causale viene scelta fra quelle preimpostate dal programma (edificazione su area urbana, edificazione su lastrico solare, e altro).

# **2.2.2. VARIAZIONI**

Per le "variazione planimetriche" le causali definite nel programma *Docfa* sono le seguenti:

# **2.2.3. CAUSALE 1**

#### **2.2.3.1. a. divisione**

*"è utilizzata ogniqualvolta l'u.i. è oggetto di frazionamento e genera due o più porzioni, ciascuna delle quali presenta le caratteristiche proprie dell'u.i. e ciò indipendentemente dal fatto che le u.i. derivate debbano formare oggetto di trasferimento di diritti reali."*

(circolare 4/2009)

Si assegnano nuovi subalterni.

#### **2.2.3.2. b. frazionamento per trasferimento di diritti**

Per maggior chiarezza si riporta l'estratto della circolare 4/2009 relativo al frazionamento per trasferimento di diritti:

*"Con i documenti di prassi è stato più volte evidenziato come le categorie F/3 e F/4 dovessero rappresentare solo una temporanea iscrizione negli atti catastali in attesa della definitiva destinazione conferita al bene.*

*La scelta di istituire tali categorie fittizie, come è noto, trova ragione nella esigenza dei soggetti titolari di immobili, per le finalità più disparate (compravendita, iscrizione di ipoteche su porzioni di u.i., donazioni di parti di immobili non costituenti u.i.)*

*Nel rispetto di tale principio, che non può essere disatteso, appare necessario impartire nuove disposizioni riguardanti le porzioni derivanti da u.i. già censite, che non possono essere, in nessun caso, dichiarate in categoria fittizia F/4 e quindi ricondotte a una condizione di assenza di rendita catastale.*

*Pertanto, in caso di individuazione di porzioni immobiliari – facenti parte di u.i. censita in catasto con attribuzione di rendita in vista di trasferimento di diritti o di altra equivalente finalità – a ciascuna di esse deve essere comunque attribuita una propria redditività (quota parte di quella complessiva), al fine di porre il contribuente nella condizione di espletare i propri doveri fiscali.* 

*Resta inteso che permane l'obbligo di correlare fra loro le diverse porzioni immobiliari oggetto di iscrizione negli atti catastali, al fine di rendere evidente l'insieme delle porzioni costituenti l'u.i., nel rispetto delle direttive di prassi in vigore. La causale da utilizzare per detta variazione è*

*"frazionamento per trasferimento di diritti". Tale stato di censimento rappresenta una condizione transitoria in quanto permane l'obbligo, a trasferimento avvenuto e a lavori edilizi ultimati, di provvedere al perfezionamento dell'accatastamento per l'esatto accertamento catastale delle u.i. definitivamente costituite.*

*Costituiscono eccezione alla prassi sopra delineata gli interventi, rivolti a ridefinire radicalmente gli organismi edilizi mediante un insieme sistematico di opere tese a trasformare un insieme di u.i., in tutto o in parte diverse da quelle in precedenza iscritte in catasto (cfr. art.3, comma 1, lettera d, del decreto legislativo 6 giugno 2001, n. 380, recante "Disposizioni legislative in materia edilizia"). In tale fattispecie può essere attribuita la categoria F/4 priva di rendita catastale."*

A maggior comprensibilità si riporta la precisazione della nota chiarificatrice della circolare 4/2009:

*In tema dell'attribuzione della categoria fittizia F/4, si specifica che in caso di individuazione di porzioni immobiliari - facenti parte di u.i. censita in catasto con attribuzione di rendita in vista di trasferimento di diritti o altra equivalente finalità - a ciascuna di esse deve essere comunque attribuita una propria redditività (quota parte di quella complessiva), al fine di porre il contribuente nella condizione di espletare i propri doveri fiscali. Si specifica altresì che, in caso di opere edilizie già eseguite, le porzioni derivate possono assumere, come in passato, direttamente le caratteristiche di u.i. autonoma. A tale riguardo, si evidenzia il tipico esempio di stralcio di un vano o porzione di esso da un'abitazione. Qualora i lavori siano stati eseguiti, prima del trasferimento, ciascuna delle due porzioni immobiliari (ivi compreso il singolo vano), può conservare le caratteristiche di u.i., in via transitoria fino alla fusione con l'unità contigua. Parimenti, nel caso di lavori di separazione non eseguiti, ciascuna porzione immobiliare è dichiarata con proprio identificativo e scheda planimetrica autonoma, associando a ognuna di esse la quota parte della rendita complessiva e rappresentando con linea a tratto e punto le* 

*dividenti delle porzioni e a tratteggio, nella medesima scheda, le parti immobiliari complementari*  (in pratica come in casi di "porzioni di u.i.).

*Il censimento nella categoria F/4 è consentito solo in presenza di interventi di ristrutturazione dell'intero organismo edilizio, limitatamente all'intervallo temporale che intercorre fra la* 

*completa demolizione dei tramezzi e la realizzazione delle nuove u.i., con o senza ampliamento della volumetria preesistente.*

Riassumendo, al posto dell'F/4 vanno presentate le porzioni di u.i. originate dal frazionamento per trasferimento di diritti assegnando la categoria e classe già esistenti.

Le F/4 si possono presentare solo se le trasformazioni prevedono una situazione completamente diversa da quanto riportato nella banca dati catastale, quale la variazione della destinazione di una delle porzioni. In tal caso si assocerà alla causale "frazionamento per trasferimento di diritti" la causale "ristrutturazione" (che è compatibile) e si annoterà in relazione tecnica che l'u.i. varierà nella destinazione o, se proprio vuole strafare, ai sensi dell'art.3, comma 1, lettera d, del decreto legislativo 6 giugno 2001, n. 380.

In questi casi si assegnano nuovi subalterni.

Analogamente, quando si procede a una ristrutturazione totale che modificherà la destinazione anche di una sola u.i., qualora sia necessario procedere a un atto di compravendita prima che le trasformazioni siano terminate, si utilizzerà la causale "ristrutturazione", creando un'F/4, annotando in relazione, visto che le F/4 vanno sempre motivate, che l'F/4 viene creata in vista di atto traslativo o richiesta di finanziamento.

In tal caso nella prima variazione per "ristrutturazione" si lavora in variazione senza assegnare un nuovo subalterno; la seconda variazione, una volta terminata la ristrutturazione, avrà sempre causale "ristrutturazione", ma questa volta si sopprime e costituisce assegnando un nuovo subalterno. La categoria F/4 può essere utilizzata, oltre ai casi già descritti, quando l'u.i. non possiede una rendita catastale, quindi variazioni di F/4 o accatastamenti da ex fabbricato rurale per continuità storica, prima di procedere a ulteriori variazioni, o locali derivati da BCNC.

Inutile dirlo, ma lo diciamo lo stesso, che bisogna sempre aggiornare elaborato planimetrico ed elenco subalterni.

# **2.2.3.3. c. fusione**

Si usa quando da **due o più** u.i. se ne costituisce una.

Si assegna un nuovo subalterno .

#### **2.2.3.4. d. ampliamento**

Si usa quando viene aumentata la volumetria dell'u.i. o con una nuova porzione di fabbricato (in tal caso è necessario il tipo mappale) oppure coprendo la superficie dei terrazzi con verande o ampliando porzioni di u.i. all'interno della sagoma del fabbricato, come, p.e. nel caso di cantine o soffitte; in tali casi non è necessario il tipo mappale.

Si assegnano, in ogni caso, nuovi subalterni.

#### **2.2.3.5. e. demolizione totale**

Si usa quando, a seguito di demolizione, l'intera particella rimane libera da corpi di fabbrica e quindi resta la sola area urbana di risulta, da classificarsi in F/1.

Poiché, di norma, in tali casi viene richiesto un nuovo numero di particella con PREGEO, tale causale prevede che il numero di particella sia intero (senza subalterno); se, per qualsiasi motivo, dovesse, invece, essere assegnato un numero di subalterno la macchina non permette di continuare, il solo modo di proseguire sarà quello di scrivere in "altre variazioni": "demolizione totale". Necessita di tipo mappale.

È dovuto il pagamento dei diritti.

#### **2.2.3.6. f. demolizione parziale**

Si usa quando viene demolita solo una parte dell'u.i. in atti. Spesso è usata assieme ad altre causali. Se viene modificato il perimetro del fabbricato in mappa, necessita di tipo mappale. Si assegnano nuovi subalterni.

#### **2.2.3.7. g. diversa distribuzione degli spazi interni**

Si impiega quando le variazioni che riguardano l'u.i. sono interne al suo volume. Sono tali gli spostamenti, demolizioni o costruzioni di pareti.

Non si assegnano nuovi subalterni.

## **2.2.3.8. h. ristrutturazione**

La diversa distribuzione degli spazi interni viene utilizzata in caso di spostamenti di tramezzi divisori e/o porte di collegamento, oppure quando si deve procedere alla compravendita di una u.i. in procinto di cambiare destinazione; in tal caso si sopprime l'u.i. originaria, si costituisce l'u.i. derivata in F/4, apponendo la causale "ristrutturazione". Solo in questo caso si assegna un nuovo subalterno, normalmente no.

#### **2.2.3.9. i. frazionamento e fusione**

Si utilizza quando, nello stesso documento, si frazionano e fondono due o più u.i. e ne vengono costituite almeno altre due appartenenti alla stessa ditta; fra queste possono esservi anche BCNC purché comuni esclusivamente alla stessa ditta.

## **2.2.4. Causale 2 – Toponomastica**

Molto semplice, serve per modificare i dati della toponomastica, ossia ubicazione, numero civico, Viene utilizzata per variare i dati di ubicazione delle u.i. presenti nella banca dati censuaria. La causale ha le seguenti caratteristiche:

- può essere utilizzata per una o più unità immobiliari;

- non devono essere compilati i dati di classamento;

- è possibile associare immagine planimetrica, identica alla precedente nel disegno, al solo fine di modificare l'indicazione della toponomastica riportata nella planimetria;

- può essere utilizzata congiuntamente ad altre causali.

Nel caso di documento con la sola causale di variazione della toponomastica, per la presentazione non sono richiesti tributi.

# **2.2.5. Causale 3 – Ultimazione di fabbricato urbano**

Da utilizzare quando si definiscono le categorie F/3 e F/4

# **2.2.6. Causale 4 – Destinazione da a**

Si riporta un estratto della circolare 4/2009 che stabilisce in maniera chiara e una volta per tutte come comportarsi in questo caso:

*"La procedura Docfa, al fine di creare i presupposti per una più accorata rilevazione statistica dei vari interventi edilizi che possono interessare u.i. già censite, ne aveva prevista la codifica e l'incompatibilità fra le dichiarazioni di variazioni planimetriche e quelle di cambiamento di destinazione d'uso contestuali.*

*Con la circolare n.1 del 3 gennaio 2006 sono state impartite disposizioni per superare tale limitazione, allorché gli interventi siano contestualmente realizzati nell'oggetto edilizio da dichiarare in catasto. In particolare, è stato consentito l'utilizzo della causale "ALTRE" unitamente alla declaratoria "FUSIONE CON CAMBIO DI DESTINAZIONE" ovvero "FRAZ. CON CAMBIO DI DESTINAZIONE", consentendo così la presentazione di un unico documento di aggiornamento.*

*Nelle more di una rivisitazione generale delle attuali causali di variazione e del connesso adeguamento delle procedure informatiche, al fine di consentire una immediata semplificazione procedurale, si dispone che tale modalità possa essere estesa anche alle caratteristiche riguardanti la demolizione parziale, l'ampliamento ovvero il frazionamento e fusione. Anche quando si verificano tali circostanze è, quindi, possibile utilizzare la causale "ALTRE", unitamente alla declaratoria "DEM. PARZIALE CON CAMBIO DI DESTIN.", "AMPLIAMENTO CON CAMBIO DI DESTINAZ." Ovvero "FRAZ. E FUS. CON CAMBIO DI DESTINAZ.". Per quanto concerne le altre possibili variazioni planimetriche che possono essere connesse a contestuale variazione di destinazione d'uso, quali "diversa distribuzione spazi interni" e* 

#### *"ristrutturazione", è sufficiente l'indicazione della sola causale "variazione di destinazione da…. a….", risultando le prime ordinariamente e implicitamente correlate al cambiamento di destinazione d'uso."*

# **2.2.7. Causale 5 – Altre**

In questa causale vanno inseriti tutti quei casi che non sono previsti nelle altre sei causali codificate. Per semplificare seguiranno i casi più frequenti per i quali si utilizza la causale "altre":

## **2.2.7.1. - recupero di BCNC**

## **2.2.7.2. - recupero di situazione pregressa:**

**Si utilizza per censire quelle porzioni sfuggite all'accatastamento (soffitte, cantine, annessi ecc).** Per questa fattispecie non è possibile accettare dichiarazioni docfa per ampliamento dell'unità principale o peggio per "ESATTA RAPPRESENTAZIONE GRAFICA" in cui si rappresentano in planimetria e con lo stesso subalterno queste porzioni in aggiunta.

**Queste porzioni saranno dichiarate separatamente e intestate alla ditta con la quale è stato accampionato il fabbricato (corrispondente a quella riportata sul tipo mappale) in modo da consentire la voltura di tutti gli atti successivi che ne hanno comportato il trasferimento.** (Nel caso di fabbricato censito senza tipo mappale e con unità immobiliari diversamente intestate, il recupero delle porzioni dovrà avvenire previa prensentazione di tipo mappale per corrispondenza topografica).

#### **La voltura di detti atti è possibile solo nel caso che detta porzione sia stata descritta ed ovviamente verrà apposta la RISERVA 2 in quanto non presente in atto l'identificativo catastale**.

La porzione identificata e volturata con annotazione di RISERVA 2 potrà essere fusa con l'unità principale purchè vengano mantenuti due subalterni distinti (gli stessi delle unità in soppressione) in modo da poter apporre l'annotazione di RISERVA 2 sul subalterno interessato.

#### **Nel caso in cui l'atto di trasferimento sia stato presentato con modello unico non sarà possibile volturare l'unità immobiliare con riserva ma andrà presentata una nuova nota di trascrizione a rettifica così come indicato con nota Prot. n° 36867 del 23.05.2005.**

Nel caso di soffitte accessibili solo tramite botola per le quali non era necessario l'accatastamento potrà essere accetta, nel caso in cui venga realizzata oggi la scala di acceso, la variazione in ampliamento direttamente con la ditta attualmente intestata.

# **2.2.7.3. - costituzione di BCNC da area urbana**

#### **2.2.7.4. - origina il xxx**

**2.2.7. 5. - deriva dal xxx**

**2.2.7.6. - "FUSIONE CON CAMBIO DI DESTINAZIONE" (v. causale 4)**

**2.2.7.7. - "FRAZ. CON CAMBIO DI DESTINAZIONE" (v. causale 4)**

**2.2.7.8. - "DEM. PARZIALE CON CAMBIO DI DESTIN." (v. causale 4)**

**2.2.7.9. - "AMPLIAMENTO CON CAMBIO DI DESTINAZ." (v. causale 4)**

**2.2.7.10. - "FRAZ. E FUS. CON CAMBIO DI DESTINAZ.". (v. causale 4)**

# **2.2.7.11. - esatta rappresentazione grafica**

È necessario controllare che dette variazioni **non comportino aumenti di consistenza** con possibili implicazioni riguardanti l'abusivismo edilizio (circ. prot. C3/1455 del 13.11.1995) e/o fiscali. Occorre invitare il professionista ad indicare espressamente nella denuncia stessa che le variazioni apportate non comportano assolutamente aumenti di consistenza (circ. prot. C3/1455 del 13.11.1995).

La verifica della corretta utilizzazione della causale può essere agevolmente condotta dal tecnico in accettazione tramite la semplice consultazione planimetrica dell'unità in variazione.

**2.2.7.12.** - "**modifica nel prospetto**" nel caso di apertura di porte o finestre, non rientrando né nella diversa distribuzione di spazi interni, né nell'esatta rappresentazione grafica, poiché esiste una DIA con la richiesta di nuova apertura.

**2.2.7.13. - "modifica delle comunanze**" si utilizza quando una u.i. debba essere venduta senza che della compravendita facciano parte anche le parti comuni. In tali casi **prima dell'atto di** 

**compravendita** è necessaria la presentazione di un documento di variazione con causale "altre": "modifica delle comunanze", col quale si modificano sull'elenco subalterni gli abbinamenti delle parti comuni alle varie u.i.

**2.2.7.14.** - "**soppressione per duplicato"** si utilizza quando, per qualsiasi motivo, si rilevino due u.i. doppie. In tal caso si avrà l'avvertenza di scrivere in relazione tecnica: "si sopprime il f. xx, n. xx, sub. xx duplicato del n. xx, sub. yy"

**2.2.7.15. - "dichiarazione di porzione di u.i."** a tal proposito si riporta la **nota 15232 del 21.2.2002**

#### *1) Unità immobiliari composte da due o più porzioni, sulle quali gravano diritti reali non omogenei*

*Un esempio esplicativo è quello di un immobile appartenente ad un soggetto che acquista, in un secondo tempo, un'ulteriore porzione di fabbricato in comunione dei beni con il proprio coniuge, al fine di ampliare l'unità originaria.*

*Poiché la normativa catastale prescrive che la fusione tra porzioni di immobili possa avvenire solo qualora i diritti reali di possesso siano omogenei (cioè solo se tutti i beni da fondere appartengano alla stessa ditta e vi sia quindi coincidenza di soggetti, titoli e quote) è evidente che in presenza di disomogeneità di diritti reali non è possibile fondere le due distinte parti.*

*I beni, pertanto, mantengono ciascuno i propri identificativi che ne hanno consentito* 

*l'individuazione e la successiva iscrizione in atti, con le titolarità di competenza.*

*Nell'esempio in esame, in catasto risultano iscritte sia un'unità a nome di uno dei coniugi, sia una porzione acquistata successivamente da entrambi in comunione legale, debitamente volturata, ed a cui è attribuita la categoria fittizia F/4. Per procedere nell'iscrizione in catasto dei beni, che di fatto costituiscono, dopo i necessari lavori di adeguamento, una nuova ed unica unità immobiliare, il professionista incaricato deve redigere due dichiarazioni di variazione distinte, con causale "5 altre", in luogo della fusione.* 

*Mediante ciascuna dichiarazione di variazione ogni porzione è iscritta autonomamente in banca dati con causale di presentazione "5 - Altre", nel cui campo descrittivo è riportata la dizione "DICHIARAZIONE DI PORZIONE DI U. I.". Ai fini del classamento, ad entrambi i beni è attribuita la categoria e classe più appropriata, considerando le caratteristiche proprie dell'unità immobiliare intesa nel suo complesso (cioè derivante dalla fusione di fatto delle due porzioni), mentre la rendita di competenza viene associata a ciascuna di dette porzioni, in ragione della relativa consistenza.*

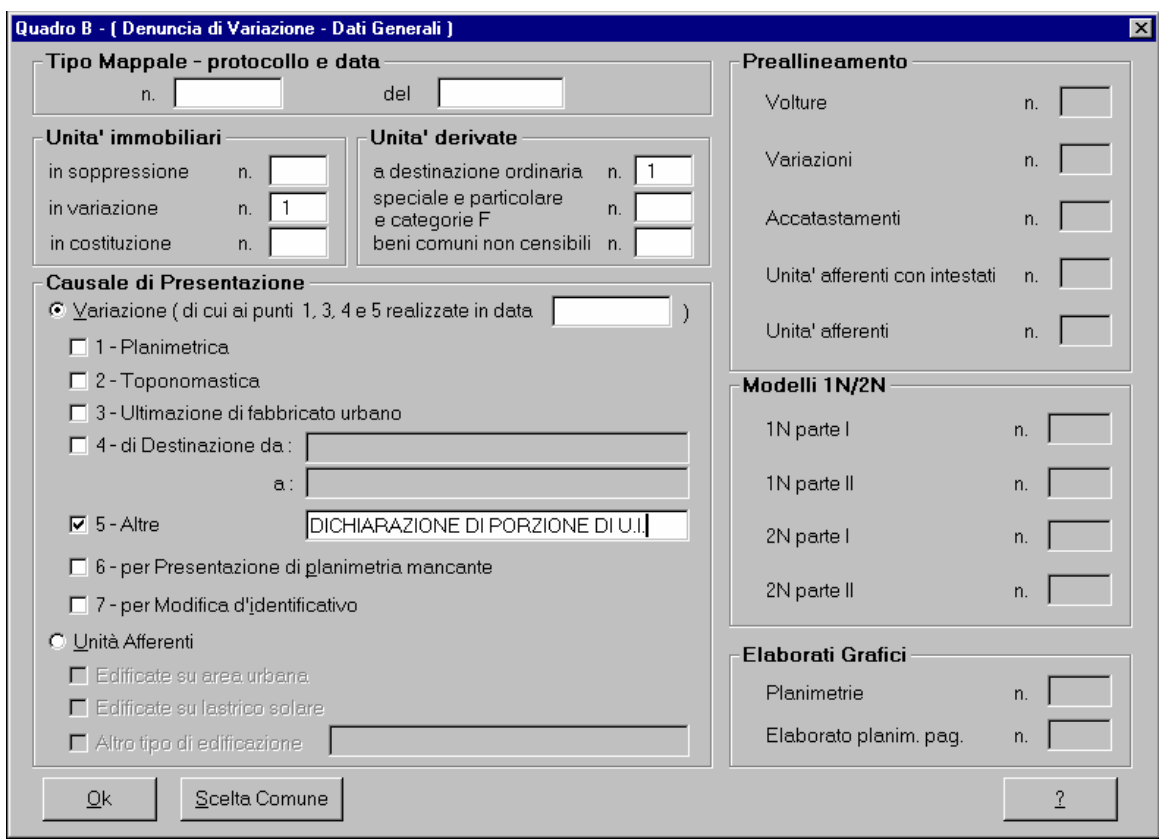

*Si precisa che, qualora una delle porzioni, che costituiscono l'unità immobiliare, presenti una consistenza minima inferiore ad un vano, la consistenza stessa deve essere sempre arrotondata, per eccesso, al vano intero.*

*Nel riquadro "Note relative al documento"è posta la dizione "Porzione di u. i. u. unita di fatto con quella di Foglio xxx Part. yyy Sub. zzzz. Rendita attribuita alla porzione di u.i. ai fini fiscali".* 

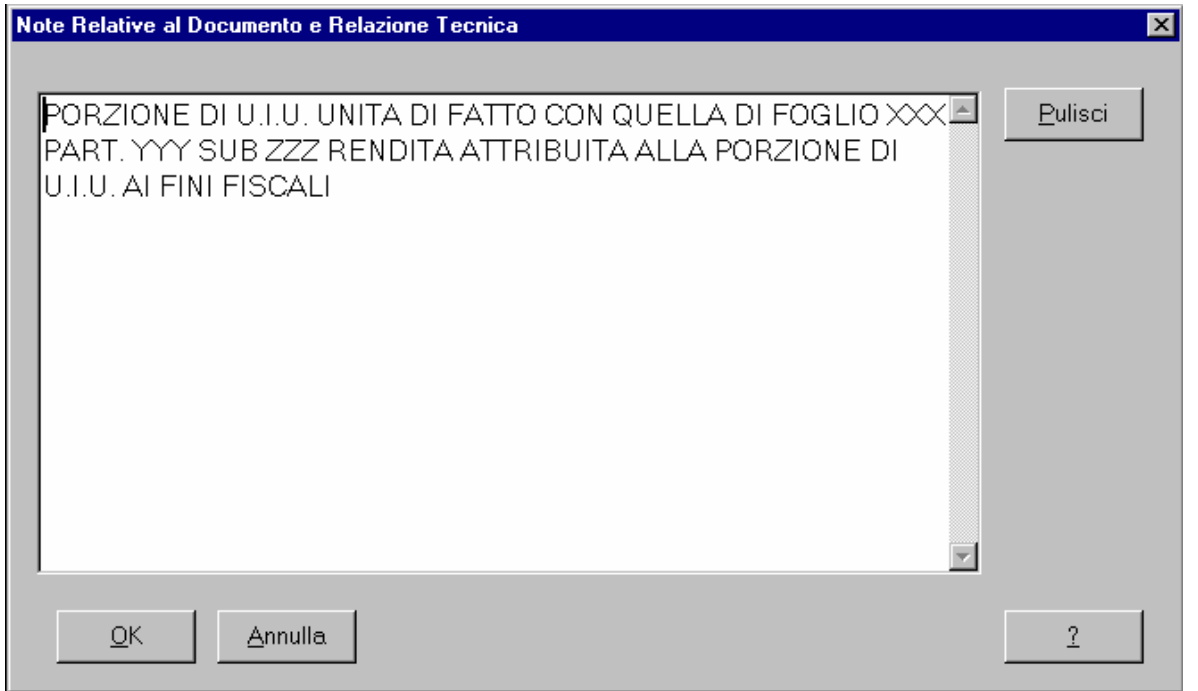

*Nelle planimetrie di ciascuna porzione è peraltro rappresentata l'intera unità immobiliare, con l'avvertenza di utilizzare il tratto continuo per la parte associata a ciascuna titolarità e quello tratteggiato per la parte rimanente. Un tratteggio a linea e punto è riportato nella planimetria per* 

*meglio distinguere e delimitare ciascuna delle parti da associare alla ditta avente diritto. L'Ufficio, immediatamente dopo l'inserimento agli atti delle dichiarazioni, provvede - mediante l'applicazione interna "Funzioni d'ausilio" - a inserire, come annotazione relativa alla U.I., la citata dizione "Porzione di u. i. u. unita di fatto con quella di Foglio xxx Part. yyy Sub. zzzz. Rendita attribuita alla porzione di u.i. ai fini fiscali", per ogni porzione di immobile iscritta autonomamente in atti.*

**2.2.7.16.** - "**rettifica protocollo n.\_\_\_\_\_\_\_\_\_ del\_\_\_\_\_\_\_\_\_\_** si utilizza quando si deve correggere un documento precedentemente presentato in maniera errata.

**2.2.7.17.** - "**cls scheda n. xxx del xxxx, art. 4 d.m. 701/94**", ormai dovrebbe essere quasi estinta; in ogni caso si utilizza solo nei casi per i quali alla presentazione della scheda in catasto non sia mai seguito l'accatastamento da parte dell'ufficio. In tal caso il documento non è soggetto a tributi. **2.2.7.18.** - Può essere utilizzata nei casi in cui il tipo di intervento apportato all'u.i. non ricada tra quelli previsti dalle causali codificate del programma Docfa.

## **2.2.8** - **SI RICORDA CHE NON SONO ACCETTABILI PRATICHE PRESENTATE CON CAUSALI RIFERITE AL CLASSAMENTO (es. "rettifica classamento", "rettifica consistenza" ecc.)**

## **2.2.9. Causale 6 – per presentazione di planimetria mancante**

Viene utilizzata nei casi di:

- planimetria mai presentata; è necessario presentare la planimetria mancante anche quando questa è disegnata sul retro del modello 5. La causale 6 deve precedere qualsiasi altra variazione qualora manchi la planimetria la presentazione del documento è soggetta a tributi; (nota 89770 del 22 dic 2005)

- quando la planimetria presentata sia stata modificata d'ufficio, sia stata assegnata una nuova rendita catastale e sia stata apposta la dicitura "non rispondente allo stato di fatto", la presentazione del documento è soggetta a tributi.

- smarrimento della planimetria da parte dell'ufficio in questo caso occorre allegare attestazione di smarrimento rilasciata dall'Ufficio. La presentazione del documento è esente da tributi. Per questa causale non vanno compilati i modelli 1 e 2 N/M, né si assegnano nuovi subalterni.

# **2.2.10. Causale 7 – per modifica identificativo**

Questa causale si utilizza prevalentemente quando ci sono particelle intere (senza subalterni) che impediscono la costituzione di altre u.i. **(è ovvio che nel caso di particelle intere sulle quali si deve intervenire per ampliare o dividere si dovranno utilizzare le causali specifiche, questo caso serve solo ad assegnare un subalterno in caso di sopraelevazioni o porzioni di u.i.** 

**derivate da catasto terreni),** ma può essere utilizzata anche quando, a seguito di un tipo mappale, viene modificato il numero della particella; in tal caso è bene annotare in relazione tecnica "collegamento col C.T.", o per allineare gli identificativi relativi al catasto fabbricati al catasto terreni; anche in tal caso è bene scrivere in **relazione tecnica** "collegamento con C.T." Non si compilano i modelli 1 e 2N, né le planimetrie perché la causale collega automaticamente l'immagine precedentemente rasterizzata.

Non paga i diritti.

**Se, invece, in un documento precedente è stato scritto in modo errato l'identificativo catastale; in tal caso va utilizzata la causale "altre – rettifica prot. N. \_\_\_\_\_\_\_\_\_", annotando in relazione tecnica l'errore commesso. Paga i diritti.**

**2.2.11.** Anche nel quadro B è possibile modificare il comune col secondo tasto in basso a destra **"scelta comune"**.

#### **2.3. Variazioni con obbligo di presentazione di tipo mappale (ampliamento, demolizione)**

Si può verificare il caso di fabbricato censito al Catasto Urbano con titolarità aggiornata ma con particella ancora accesa al Catasto Terreni e con ditta non aggiornata.

In questo caso è necessario presentare un doppio Tipo Mappale:

il primo per corrispondenza topografica, al solo scopo di scaricare la particella dal Catasto Terreni, intestato al titolare della particella del Catasto Terreni e firmato dall'intestatario al Catasto Urbano (effettivo proprietario) con lettera d'incarico;

un secondo tipo mappale per ampliamento o demolizione regolarmente intestato e firmato dal titolare al Catasto Urbano.

# **3. QUADRO D** (beni comuni non censibili)

Nessuna cosa da rilevare su questo quadro se non che è presente solo nei documenti di ACCATASTAMENTO e qui condivide il campo "note relative al documento e relazione tecnica", che nelle VARIAZIONI sta per conto suo.

# **4. QUADRO I**

Apparentemente non ci sono problemi, l'unica particolarità è che le titolarità si sono ridotte a diciassette per uniformarsi alla conservatoria. C'è un codice nuovo che è oneri, perché le titolarità del catasto erano più di settanta, quindi serviva un campo per specificare le intestazioni che ci sono peculiari e in questo campo si può scrivere ciò che si vuole.

Bisogna però fare bene attenzione, se si dovesse utilizzare solo il codice "oneri" al controllo formale troveremmo la seguente diagnostica: "nella ditta mancano i diritti sul reddito", ciò significa che **almeno un intestato deve avere una titolarità codificata fra le prime sedici, completa di quote**. È implicito che ciò inibisce di fatto la possibilità di costituire ditte miste o complesse, che sono sostituite dalla procedura relativa alle porzioni di u.i. (v. punto **2.2.7.15.**)

Infine vorrei ricordare che alla comunione legale deve essere assegnata una quota, quindi:

A proprietà per 500/1000 in comunione legale con B B proprietà per 500/1000 in comunione legale con A

e non, come sarebbe in realtà, entrambi proprietari dell'intero.

# **5. IL QUADRO U**

I campi sono riuniti in un'unica pagina, vi sono campi bianchi da riempire e campi grigi che si riempiono da sé.

**5.1.** Digitando nel campo "ubicazione" le prime due lettere del nome della via si apre lo stradario del comune, cliccando sul nome della via si inserisce la via codificata, il che significa che la stessa strada avrà l'identico nome per tutte le u.i., cosa che renderà la consultazione per toponomastica finalmente attendibile.

**5.2.** Nei dati del classamento il campo della categoria è dotato di finestra a tendina e contiene tutte le categorie.

**5.3.** La consistenza, di regola, è calcolata correttamente dal classamento automatico, se si sono compilati correttamente tutti i quadri, la sola cosa che non sa fare il classamento automatico è contare le eccedenze dei vani e i vani minimi.

**5.4.** È considerato vano qualsiasi stanza superiore a un minimo, stabilito comune per comune e a seconda della categoria, che di solito può variare all'incirca fra i 7 e i 10 mq., che possa contenere almeno un letto. Ciò significa che un lungo corridoio, stretto e di forma irregolare, non dovrà essere conteggiato come vano anche se dovesse misurare 20 mq., ma gli sarà assegnato un terzo di vano, al pari di tutti gli altri accessori diretti, ossia di quei locali ai quali si accede direttamente dall'abitazione (cioè senza uscire dalla porta di casa) che non hanno caratteristica di vano, sono tali: corridoi, appunto, bagni, W.C., ripostigli, vani bui, vani con superficie inferiore al minimo stabilito, ecc. A ognuno di questi è assegnato 1/3 di vano, che viene sommato al numero dei vani principali. A tali regole sfugge la cucina, che è sempre computata in un vano intero a prescindere dalla superficie, purché abbia gli impianti di cottura.

Gli accessori indiretti, cioè quelli ai quali si accede uscendo dalla porta di casa: le cantine, i ripostigli posti nel cortile, le soffitte, ecc. sono computati 1/4 di vano.

Alle attinenze scoperte, quali terrazze, cortili esclusivi e comuni, ecc. viene assegnata una percentuale che si va a sommare al totale dei vani, accessori diretti e accessori indiretti, fino a un massimo del 10% e del 20% nel solo caso dei C/1.

Questa percentuale può essere anche negativa, fino a un massimo del -10%. Possono essere cause di detrazione alcuni fattori particolarmente negativi, quali la presenza di vani bassi che sono stati comunque computati per intero, servizi igienici insufficienti o incompleti e così via; in ogni caso è piuttosto raro ricorrere a una percentuale negativa in quanto, di solito, in casi simili s'interviene abbassando la classe.

Come ci sono vani con superficie al di sotto della quale si conta 1/3 di vano, vi sono vani la superficie dei quali è abbastanza grande da doverli considerare più di un vano catastale. Come il minimo, anche il massimo di superficie varia a seconda del comune e della categoria da un minimo di 22 a un massimo di 30 mq. circa. In tali casi si sottrae alla superficie del vano eccedente il limite massimo, quindi si divide il risultato per lo stesso limite massimo, p.e. se un vano è 45 mq. e il limite massimo di superficie è 30 mq. si sottrarrà 30 da 45 = 15, quindi si dividerà 15 per 30 = 0,5, tale valore va sommato al resto della consistenza.

Per sapere quali sono i minimi e i massimi delle superfici del comune, consultare il file specifico.

Cliccando l'ultimo tasto a destra si può confrontare la rendita catastale espressa in lire, anziché euro.

**5.5.** È bene ricordare che per associare i **B.C.C.** all'u.i. attraverso il pulsante "associa beni comuni censibili", bisogna che questi siano già iscritti nella banca dati catastale e non si possono creare e associare con lo stesso documento, per cui, quando ci sono BCC da associare è necessario far precedere il documento da un altro documento col quale si creano i BCC.

Molto più spesso di quanto ci si potrebbe aspettare questo campo provoca problemi

d'interpretazione con conseguente rifiuto del docfa da parte della macchina stessa.

È bene, anche, fare chiarezza sul significato delle utilità comuni perché troppo spesso se ne è confuso il vero significato.

Le utilità comuni sono i beni comuni censibili cosi definiti dalla circ. 2/84: "Si tratta di quei beni costituenti u.i. in quanto portatori di autonoma capacità reddituale che forniscono servizi comuni o sono fruibili da più u.i (ad esempio l'alloggio del portiere, la piscina, ecc.) e come tali dichiarati." Pertanto sono da escludersi tutte quelle parti comuni come le corti, le scale, gli ingressi che non producono reddito.

Alla luce di quanto scritto sopra nella compilazione della variazione DOCFA devono essere inserite nel quadro U i beni comuni censibili e non quelli non censibili come spesso accade, provocando una diagnostica di errore. Con questo inserimento si ottiene il collegamento tra il BCC e le u.i. a cui si riferisce.

La dichiarazione del BCC comprende i dati di classamento, pertanto, deve essere presentata con planimetria propria.

È necessario però fare bene attenzione quando si presentano gli accatastamenti per nuova costruzione, infatti, per un difetto del programma (a meno che, per qualche arcano motivo, ciò non sia stato voluto) se si costituiscono BCC e si inseriscono i collegamenti ad essi nel quadro U dello stesso documento, la macchina diagnostica candidamente che i BCC non esistono.

In questi casi è necessario far precedere la nuova costruzione da un documento col quale si costituiscono i BCC.

**5.6.** Da notare il tasto **"caricamento archivi**", in basso a metà riga, che permette di caricare gli archivi a documento aperto, anche questo serve per velocizzare i tempi in caso di documento copiato.

Il programma docfa non tollera le sottocartelle, il desk top e parecchie altre cose, per cui spesso non si riescono a caricare gli archivi delle tariffe e gli stradari. Per farlo bisogna salvare gli archivi su un supporto esterno (floppy o penna usb), esplodere il file zippato e caricare gli archivi direttamente dal supporto esterno.

# **6. IL DICHIARANTE**

**Il dichiarante deve essere sempre una persona fisica**; è sufficiente che il docfa sia firmato da uno solo degli aventi diritto.

# **6.1. Quando il dichiarante coincide col proprietario**

In questo caso, ovviamente, il nome del dichiarante deve coincidere con quello di uno dei proprietari, nel caso di nomi doppi o tripli che superino i venti caratteri previsti dal programma, il nome completo dovrà essere scritto in relazione tecnica.

# **6.2. Quando il dichiarante non coincide col proprietario**

Il dichiarante può non coincidere col proprietario

in caso di morte dello stesso; sarà sufficiente annotare in relazione tecnica: "xxxxx firma in qualità di erede di yyyyy";

in caso di tutoraggio o analoghi; in relazione tecnica andrà scritto: "xxxxx firma in qualità di tutore (o quel che sia) di yyyyy";

su incarico del tribunale; in relazione tecnica andrà scritto: "xxxxx firma in qualità di incaricato del tribunale";

in caso di persona giuridica: poiché il dichiarante deve essere sempre una persona fisica, si dovrà scrivere il nome del legale rappresentate o quel che sia nel campo del dichiarante e scrivere in relazione tecnica: "xxxxx firma in qualità di legale rappresentate (o quel che sia) della yyyyy";

# **7. BENI COMUNI NON CENSIBILI E ELABORATO PLANIMETRICO**

#### **7.1. COME RAPPRESENTARE I BENI COMUNI NON CENSIBILI**

I beni comuni non censibili non vanno rappresentati in planimetria, ma solo sull'elaborato planimetrico. Riportiamo un estratto della **circolare 9/2001**

*"- le parti comuni (cortili, ingressi, vani scale, centrale termica …) devono essere indicate, in modo completo, solo nell'elaborato planimetrico, in quanto, a seguito di una eventuale variazione dei beni comuni non censibili, sarà possibile ripresentare solo il modello EP di aggiornamento e non tutte le singole planimetrie nelle quali sono rappresentate le parti comuni oggetto di variazione;*

*- le corti comuni ed i beni comuni non censibili, come i vani scala, le lavanderie, le centrali termiche ecc…, indicati nel modello EP vanno rappresentati interamente, evitando interruzioni della linea di confine;*

*- i beni comuni non censibili (vano scala, centrale termica ...) e i beni comuni censibili (garage condominiale, cantina condominiale, alloggio del portiere ...), indicati nell'elenco subalterni, devono essere chiaramente definiti nella loro destinazione e nel loro abbinamento agli identificativi principali (...comune ai sub. ...)"*

Segue un esempio:

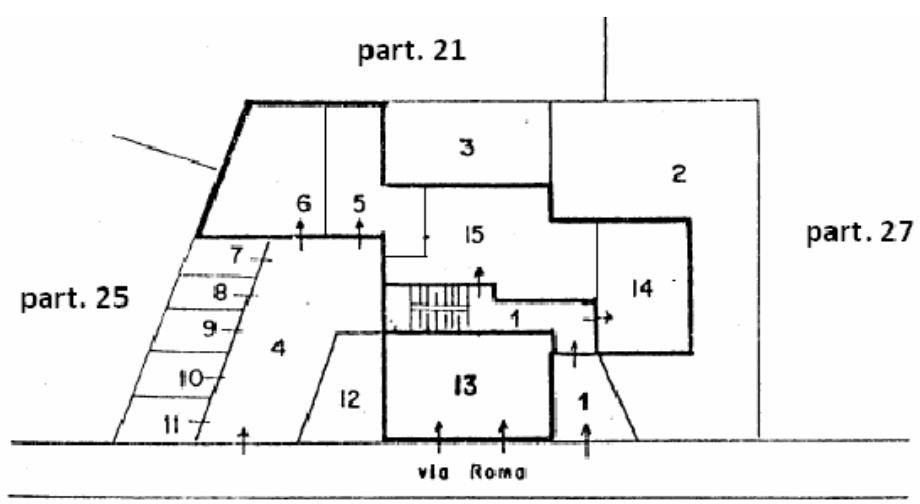

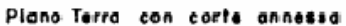

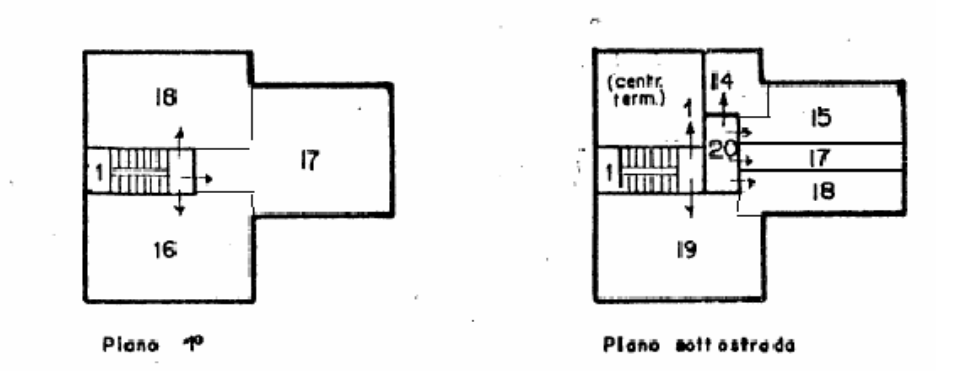

## **Ovviamente anche le singole u.i. devono essere descritte, ma non con la categoria catastale, con la loro destinazione d'uso, p.e. negozio e non C/1, abitazione e non A/2, area urbana e non F/1.**

Ciò non significa, però, che la loro presenza sulla planimetria debba essere in abominio al tecnico catastale, poiché la stessa circolare, poco più avanti, così dice:

*"il disegno dell'unità immobiliare deve contenere gli elementi utili ai fini dell'individuazione dell'ubicazione spaziale dell'unità immobiliare nell'ambito del fabbricato. A questo fine è sicuramente consigliabile riportare, mediante semplice accenno, l'eventuale posizione del vano scale comune e del corridoio di accesso, l'eventuale perimetro del corpo di fabbrica e ogni elemento grafico che consenta di rendere immediatamente percepibile la collocazione dell'unità immobiliare. Non devono essere riportati sul disegno i nominativi delle ditte confinanti. Si rammenta che la esatta consistenza delle parti comuni (beni comuni non censibili) è rappresentata sull'elaborato planimetrico."*

Quindi un accenno ai BCNC, soprattutto quando ciò sia utile a individuare l'ubicazione del bene, è ben accetta, soprattutto il vano scale, sennò a volte non si capisce manco da che parte si entri in casa, tanto il vano scale per essere rappresentato "per intero" dovrebbe essere disegnato per tutti i piani dell'edificio, l'importante è ricordarsi di non disegnare mai i BCNC per intero altrimenti è possibile equivocare la loro natura. Il disegno del BCNC interamente e precisamente delineato, ripetiamo, deve essere fatto solo sull'elaborato planimetrico.

Vorremmo anche evidenziare il terzo paragrafo della circolare 9/2001 che abbiamo riportato: **nell'elenco subalterni è necessario indicare la destinazione del BCNC o BCC (corte, vano scale, caldaia, ecc.) e le comunanze (p.e. "vano scale comune ai subb. da 1 a 10") oppure, se il BCNC dovesse essere comune a tutte le u.i., scrivere, p.e. "corte comune a tutti i subb." Fino a oggi è stato inteso che se non è specificato nulla il bcnc o bcc sia da intendere comune a tutti i subalterni, ma abbiamo già avuto occasione di notare che spesso non è così e normalmente ne seguono problemi a non finire quando ci sia qualche atto di mezzo. Quindi vi invitiamo a indicare sempre destinazione e abbinamenti.**

Lo so che siamo pallosi, ma questo è reiterato nella recente circolare 4/2009, con ulteriori precisazioni, che riportiamo senz'altro:

*"L'elaborato planimetrico, la cui presentazione risulta sempre essere necessaria nel caso che la dichiarazione interessi due o più u.i. dotate di BCNC oppure anche un solo immobile da censire in una delle categorie del gruppo F, deve contenere, sempre a pena di rifiuto, le seguenti indicazioni: - per ogni piano, le parti coperte e quelle scoperte;*

*- il perimetro dell'edificato;*

*- l'indicazione degli accessi e il perimetro delle singole u.i.;*

*- per ogni porzione di fabbricato rappresenta, il subalterno assegnato ed eventuali riferimenti al piano:*

*- la rappresentazione con linea continua e senza interruzione della linea di confine che delimiti ciascuna porzione immobiliare coperta o scoperta, comprese quelle raggruppabili nella categorie fittizie del gruppo F;*

*- il subalterno di ogni porzione immobiliare identificata ovvero il numero di mappa per le aree urbane, in modo che tutte le superfici di piano risultino completamente identificate;*

*- l'indicazione del numero di almeno due particelle o la denominazione delle strade e delle acque (fiume, lago, ecc.) a confine del lotto.*

*Relativamente alle pertinenze esclusive dell'u.i., è facoltà del professionista attribuire un nuovo subalterno (dando luogo conseguentemente a un identificativo graffato) ovvero assegnare il medesimo subalterno dell'u.i. cui fa riferimento; in tale circostanza nell'elenco dei subalterni si dovrà fare espressa menzione delle diverse destinazioni (p.e. abitazione con corte esclusiva)."*

Siete dispensati da questa procedura solo se l'elaborato precedente non ci sono i perimetri delle u.i. (in tal caso si delimitano i perimetri delle sole u.i. variate) e/o se nell'elenco subalterni precedente non sono specificati gli abbinamenti e le comunanze non sono chiare oppure se si dovesse recuperare un BCNC o BCC senza avere la certezza delle comunanze; prima di scrivere una cazzata è meglio rimanere ai santi vecchi, in questi casi, come prima, s'intenderà il bcnc o bcc comune a tutti i subalterni.

**7.2.** Di regola, i BCNC si istituiscono col quadro D delle nuove costruzioni, in tal caso il programma non permette d'istituire più di 20 BCNC, se si dovesse verificare il caso di più di 20 BCNC, i beni comuni in esubero dovranno essere trattati come denuncia di variazione, in sola costituzione, ricordandosi di cliccare sul pulsante "BCNC".

Allo stesso modo si dovranno istituire i BCNC quando erano solamente rappresentatati sulle vecchie planimetrie. La causale sarà "altre" – "recupero di BCNC"

**Quando, invece, i bcnc erano stati istituiti con elaborato planimetrico prima della presentazione del docfa ma, per qualsiasi motivo, ne era stata omessa l'iscrizione in banca dati, per evitare incongruenze nell'effettiva data di presentazione (se presentate con docfa la data di immissione in atti sarebbe oggi) è necessario o farsele inserire con istanza o costituirle con docfa in preallineamento.**

7.2.1. La procedura è la seguente:

- aprire il documento di preallineamento con "documenti pregressi", che sarebbe la pergamenina gialla, la quintultima icona da destra;

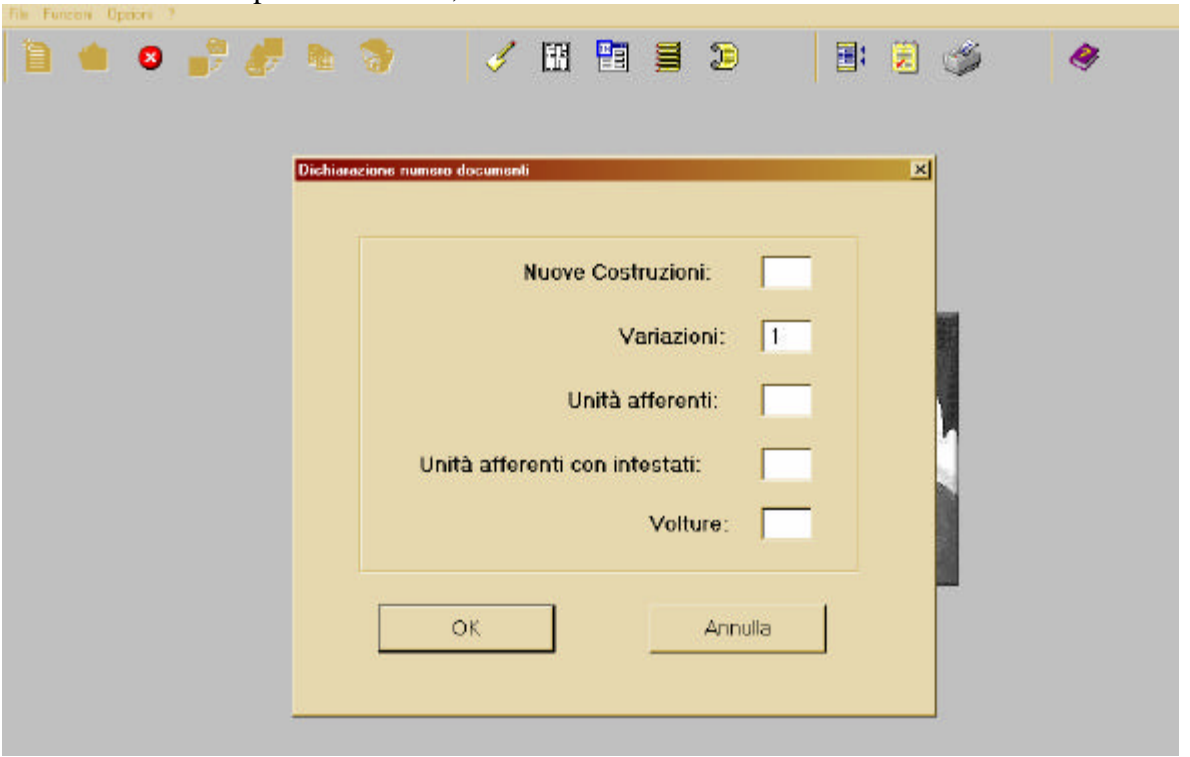

- scrivere 1 nel campo "variazioni";

- riempire il campo "numero" col numero di protocollo del documento col quale è stato costituito il BCNC;

- nel campo "data presentazione" inserire la data di presentazione dello stesso documento, che sarà la data di efficacia della costituzione del BCNC;

- nel campo "beni comuni non censibili n." scrivete il numero dei BCNC che dovete costituire;

- nel campo "unità immobiliari" scrivete in costituzione il numero di BCNC che dovete costituire;

- nelle causali di variazione selezionate "altre" e scrivete "recupero di BCNC".

I dati riportati nell'esempio sono puramente indicativi.

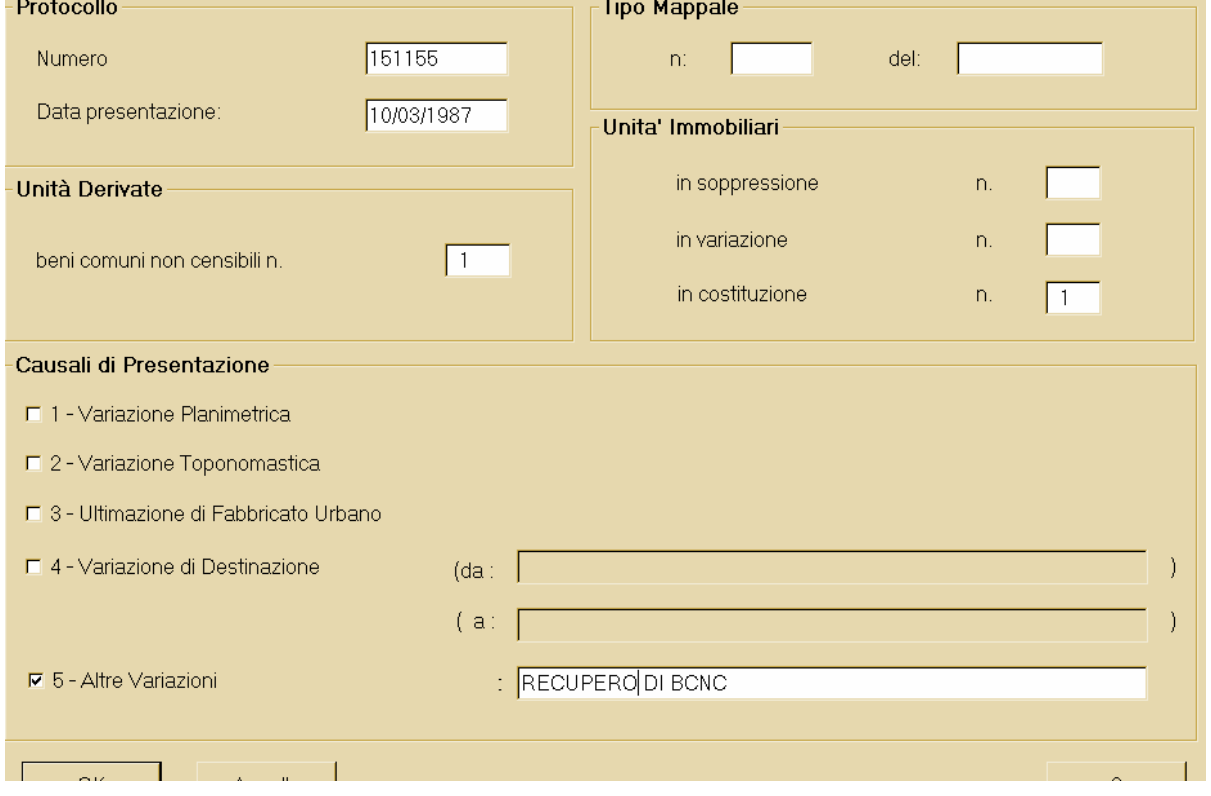

Alla fine del paragrafo avrete notato che la circolare si preoccupa di ricordare che i nominativi delle ditte confinanti non vanno messe sulla planimetria (per motivi di privacy), ciò non significa, però, che la regola di indicare i confinanti sia stata abrogata, significa che, anziché scrivere i nomi dei confinanti, va scritto il numero della particella e di subalterno confinanti (anche se è presente l'elaborato planimetrico), quando non si conoscono i numeri dei subalterni confinanti è sufficiente scrivere "altra u.i."

**7.3.** È bene fare attenzione a **non ripetere mai** il BCNC sui documenti, quando questi sono già presenti in banca dati, a partita A.

Se, p.e., si presentano due documenti di accatastamento di due fabbricati di nuova costruzione che insistono su un'unica area comune, sarà sufficiente inserire l'identificativo del BCNC su uno solo dei due documenti; nel caso, invece, fosse inserito su entrambi i documenti, il secondo sarebbe respinto dalla macchina.

Lo stesso dicasi di unità afferenti con intestati che usufruiscono di un BCNC già presente in banca dati a partita A: anche in questo caso il BCNC non va assolutamente indicato sul documento.

# **7.4. CASI DI MODIFICA DELLE COMUNANZE**

È possibile che una u.i. debba essere venduta senza che della compravendita facciano parte anche le parti comuni. In tali casi **prima dell'atto di compravendita** è necessaria la presentazione di

un documento di variazione con causale "altre": "modifica delle comunanze", col quale si modificano sull'elenco subalterni gli abbinamenti delle parti comuni alle varie u.i.

# **7.5. UTILITÀ COMUNI DA INSERIRE NEL QUADRO U**

(v. punto 5.5.)

# **7.6. DEL MODO DI VOLTURARE I BENI COMUNI NON CENSIBILI**

I beni comuni non censibili **non possono essere volturati** né dall'ufficio, coi programmi a disposizione, né dall'utente, con gli appositi programmi di allineamento.

Càpitano, però, frequentemente casi di parti comuni che vengono acquisite da uno dei comproprietari o da altri soggetti.

In questi casi è indispensabile trattare l'u.i. oggetto di trasferimento con due DOCFA distinti, da

# **presentare contemporaneamente prima dell'atto di compravendita**:

per poter avere continuità storica in misura è necessario presentare una prima DENUNCIA DI VARIAZIONE con sola soppressione del BCNC con causale 5 "ALTRE VARIAZIONI": "ORIGINA IL/I N. YYY";

una seconda in ACCATASTAMENTO con causale "unità afferenti" con la quale si ricostituisce l'u.i. in F/1, **intestata a tutti gli aventi diritto**, con la causale 5 "ALTRE VARIAZIONI": "DERIVA DA N. XX SUB.XXX", producendo, ovviamente, l'elaborato planimetrico e relativo elenco subalterni per identificare l'area urbana.

**Non sempre è facile stabilire le quote di proprietà per cui è necessario scrivere nel campo "eventuali specificazioni del diritto": "quote su dichiarazione di parte da definirsi con atto pubblico", salvo precedenti atti, da specificare in relazione tecnica, ove tali quote siano espressamente indicate.**

Un altro sistema altrettanto valido è quello di frazionare prima il BCNC in più BCNC con una variazione con causale "Divisione", quindi procedere, come sopra indicato, con i due documenti, l'uno in variazione con sola soppressione, l'altro come unità afferente.

A questo punto, essendo l'ex-bene comune associato a una ditta, sarà possibile procedere alla domanda di voltura.

**7.6.1.** Si ricorda che la recente circolare 4/2009, paragrafo 3.5. (segue un estratto), ha rimarcato la necessità del preventivo tipo di frazionamento in caso di modifica del lotto edificato (v. circolare 2T/1984):

*"L'elaborato planimetrico – adottato nell'ottica di consentire una migliore lettura della mappa per le particelle edificate e di fornire una strumento più efficace ai fini civilistici per l'individuazione di porzioni di beni che, pur non avendo rilevanza di u.i., possono formare oggetto di trasferimento di diritti – ha sostanzialmente la finalità di individuare, nell'ambito del lotto edificato e per ogni piano dell'edificio, oltre alle u.i., anche le porzioni comuni e le aree scoperte i altre pertinenze comuni o esclusive presenti nell'edificio medesimo.*

*Nella prassi di aggiornamento catastale, talvolta si è impropriamente utilizzato tale elaborato grafico per individuare anche aree urbane censite in categoria fittizia F/1. L'aera urbana, a differenza delle porzioni immobiliari non censibili, rappresenta un bene autonomamente iscritto in catasto, senza alcuna correlazione con altre u.i. e quindi costituisce, in sostanza, essa stessa un lotto che occorre opportunamente rappresentare direttamente nella mappa catastale. Tale modalità di rappresentazione nasce, fra l'altro, dall'esigenza che la configurazione e la consistenza siano garantite con lo stesso livello di attenzione assicurato per le particelle dei terreni, considerato che le aree urbane risultano frequentemente oggetto di compravendita. Pertanto, nella predisposizione* 

*del tipo mappale, per le aree scoperte che si volessero censire come aree urbane (F/1), occorre procedere alla costituzione di specifici lotti autonomi.*

*Lo stesso orientamento deve essere tenuto presente nell'ambito di frazionamento di aree facenti parte di un lotto edificato già censito. Qualora, alla porzione immobiliare derivata, si voglia attribuire la categoria F/1 (area urbana), è necessario procedere alla predisposizione di un tipo di frazionamento, che oltre a individuare l'area urbana, ridefinisca il lotto originario, cui devono seguire le correlate variazioni al catasto fabbricati.*

*Con l'elaborato planimetrico può invece provvedersi a frazionare aree facenti parte di un lotto edificato e censito, sempre che le aree staccate restino correlate al lotto edificato e quindi dichiarate come BCNC a più u.i. ovvero corte esclusiva di una singola u.i.*

*In ogni caso le dichiarazioni concernenti aree urbane, come peraltro quelle relative agli immobili da censire nelle categorie del gruppo f, devono essere corredate dall'elaborato planimetrico, documento che risulta, come è noto, utile anche per finalità civilistiche in quanto contenente l'indicazione degli identificativi degli immobili confinanti e prodotto in una scala a più alta definizione rispetto alla mappa."*

Anche se la circolare sembra dire un'altra cosa, attraverso i chiarimenti dispensati successivamente, si capisce che con l'elaborato planimetrico si possono ancora frazionare aree facenti parte di un lotto edificato e censito, individuandole come F/1. Ecco i chiarimenti:

*Relativamente alle modalità di frazionamento delle aree urbane, si chiarisce che con l'elaborato planimetrico può ancora provvedersi a frazionare aree facenti parte di un lotto edificato e censito, individuandole con la categoria fittizia F/1, senza interventi nella mappa del catasto terreni. Il presupposto per tale operazione è che le aree staccate restino correlate al lotto edificato e quindi, successivamente al rogito, dichiarate come BCNC a più unità o corte esclusiva di una singola u.i. ovvero fuse con u.i. presenti nell'edificio. In questa circostanza, nella relazione tecnica, il professionista deve indicare lo scopo della presentazione del documento di aggiornamento tecnico, sulla base di eventuale dichiarazione del titolare di diritti sull'immobile. In mancanza di tale esplicita indicazione nella relazione tecnica il documento è oggetto di rifiuto.*

**In parole povere tutto è rimasto come prima, salvo la necessità di scrivere in relazione che l'area urbana rimarrà correlata al lotto edificato.**

**7.6.2.** Questo procedimento non è necessario applicarlo ai beni comuni censibili poiché sono volturabili.

**7.6.3. È quasi inutile notare, ma noi lo facciamo notare lo stesso, che se le porzioni di corte che individuavano il BCNC vengono divise per diventare esclusive di u.i. appartenenti alla stessa ditta è inutile fare tutto questo casino, basta un frazionamento e fusione.**

# **7.7. DEL MODO DI SOPPRIMERE I BENI COMUNI NON CENSIBILI**

So che questa nota potrebbe sembrare offensiva, purtroppo, però è in assoluto l'errore più frequente: **quando sopprimete un BCNC ricordatevi di cliccare SEMPRE il pulsante delle partite speciali anche in soppressione**, altrimenti la macchina, una volta che fa la visura per il controllo delle ditte, non trovando l'u.i. intestata a una ditta ma a una partita speciale diagnostica "titolarità non presente in base informativa", e state anche attenti a cliccare il pulsante giusto perché **quando si clicca sul pulsante delle partite speciali il pallino va automaticamente sui beni comuni censibili, e anche in questo caso la macchina, facendo la visura trova l'u.i. che sopprimete a partita 0 anziché a partita A e ridiagnostica lo stesso errore. Quindi fate bene attenzione a** 

#### **cliccare lo stramaledetto pallino giusto.**

#### **7.8. DEL MODO DI TRASFORMARE LE AREE URBANE IN BCNC**

Può succedere che un'area urbana debba essere trasformata in BCNC; ovviamente le intestazioni devono quadrare: se l'area urbana è intestata a A, B, C, D il BCNC sarà comune a A, B, C, D e non solo a tre di loro o a un quinto proprietario.

In tal caso si fa un documento di variazione con causale "altre: costituzione di bcnc da area urbana"; si sopprime l'area urbana e si costituisce il BCNC dando un nuovo numero.

# **8. LE PLANIMETRIE (estratto dalla circolare 4/2009)**

*8.1. "Sembra opportuno precisare, a integrazione delle disposizioni già emanate con le circolari n. 9 del 26 novembre 2001 e n. 1 del 13 febbraio 2004, che ciascuna planimetria deve essere correttamente e accuratamente disegnata, secondo le regole correnti dei disegni edili, nella scala di 1:200, tenendo presente che, per u.i. di dimensioni contenute, è consentita l'adozione della scala 1:100 ovvero 1:50. Per le u.i. in villa, in castelli o signorili, nonché per le u.i. a destinazione speciale e particolare è consentito l'uso nella rappresentazione grafica della scala 1:500.*

*8.2. La planimetria, a pena di mancata accettazione della pratica docfa, deve contenere: 8.2.1. - la corretta indicazione della scala di rappresentazione che deve essere unica all'interno di una singola scheda;*

*8.2.2. - l'indicazione dell'altezza dei singoli locali; nel caso di altezza costante su tutto il piano è sufficiente riportarne la misura una sola volta; nel caso di locali ad altezza variabile, per ciascuno di essi devono essere riportate le altezze: minima e massima; nel caso di altezza minima inferiore a m. 1.50, deve essere rappresentata, a linea tratteggiata sottile, la delimitazione fra le porzioni a diversa altezza e, a margine della stessa, deve essere riportata l'indicazione "h = m. 1.50"; i valori dell'altezza sono espressi in metri, con arrotondamento ai cinque centimetri, misurati da pavimento a soffitto;*

*8.2.3. - il simbolo di orientamento a mezzo di freccia rivolta verso il nord, tracciato esternamente al disegno, in qualunque posizione, ma preferibilmente in basso a destra del foglio; 8.2.4. - la corretta indicazione del piano o dei piani in caso fossero in numero maggiore di uno; la planimetria delle u.i. a più piani deve essere estesa a tutti i piani, anche se solo alcuni accessori sono posti in piani differenti da quello che contiene il resto dell'u.i. Non deve mai mancare la rappresentazione della pertinenza scoperta esclusiva, se presente.*

*8.2.5. - la rappresentazione, con tratto sottile e mediante semplice accenno, della posizione del vano scale comune, del pianerottolo e dell'eventuale disimpegno di accesso alla u.i. e, in mancanza dell'elaborato planimetrico, anche del perimetro del fabbricato;*

*8.2.6. - nell'interno del disegno, in corrispondenza del vano destinato a cucina, la parola "cucina" o il simbolo "K" e, in corrispondenza di ciascun accessorio (a servizio diretto o indiretto) la denominazione che ne spiega l'uso: "ingresso", "corridoio", "bagno", "w.c.", "w.c.-doccia", "ripostiglio", "veranda", "vano buio", "soffitta", "cantina", "legnaia", "retro", ecc. Tali indicazioni non vincolano il calcolo della consistenza e della connessa rendita catastale; 8.2.7. - la corretta rappresentazione delle corti esclusive senza interruzione delle linee di confine e quindi della loro estensione; nel caso di corti esclusive di estensione tale che la rappresentazione alla scala ordinaria dell'u.i. (1:200) ecceda il formato disponibile, la corte potrà essere rappresentata in una scheda separata, nella scala più opportuna; conseguentemente al medesimo identificativo catastale vengono associate più schede, con diverse scale di rappresentazione;*

*8.2.8. - l'indicazione dei muri delimitanti gli ambienti, ivi compresi quelli perimetrali dell'u.i., anche se in comunione; ogni muro deve essere sempre delimitato da linee continue anche allo scopo di un corretto calcolo della superficie.*

#### *8.3. La planimetria non deve contenere:*

*8.3.1. - le retinature, gli arredi, le informazioni superflue, quali l'indicazione dei nominativi dei confinanti, al posto dei quali sono indicati i numeri di mappa e subalterni e/o la dicitura "altra u.i.";*

*8.3.2. - le campiture o i riempimenti che pongano in evidenza muri portanti e pilastri o altri manufatti edilizi.*

#### *8.4. In presenza di elaborato planimetrico, nella planimetria della singola u.i., non è più necessario indicare i numeri dei subalterni o delle particelle confinanti."*

# **9. I POLIGONI**

**9.1.** Non ci sarebbe molto da dire sui poligoni se non ci fossero gli accessori indiretti comunicanti (che sono in sé un ossimoro) e gli accessori indiretti non comunicanti e se l'help di docfa, anziché chiarire le cose, non le confondesse. L'essenziale è che sia ben chiaro che **non è il nome della stanza** che ne determina il poligono, bensì **la sua posizione** rispetto ai vani principali.

Anche se la soluzione che indichiamo non può essere considerata esaustiva, ci riferiremo a essa per tentare di avere uniformità di trattamento.

Abbiamo, così, indicato cinque caratteristiche che questi accessori potrebbero presentare, se ne posseggono almeno tre, sono inseriti nel poligono A oppure B. Chiaro che questo non ha valore ufficiale in tutto il territorio, ma per noi basta e avanza.

Le cinque caratteristiche sono queste:

POLIGONO A - Altezza massima superiore a 240 cm. POLIGONO B - Altezza massima inferiore a 240 cm.

POLIGONO A - Locali bene illuminati.

POLIGONO B - Locali bui o con illuminazione insufficiente (bocche di lupo, piccoli lucernari, abbaini e simili).

POLIGONO A - Locali collegati al piano principale con scale in muratura, pietra o marmo. POLIGONO B - Locali collegati al piano principale con scale in metallo o legno.

POLIGONO A - Compresenza di servizi quali bagno e/o impianti di cottura. POLIGONO B - Assenza di servizi al piano.

POLIGONO A - Locali ben distribuiti e disimpegnati. POLIGONO B - Locali con cattiva distribuzione (stanze di passo o di forma irregolare).

Quindi, ripeto, quando i locali al piano seminterrato e/o soffitta presentano almeno tre delle caratteristiche del poligono A o B, l'intera la superficie va poligonata con un unico poligono A o B ; ciò significa che **se, p.e., la lavanderia è sullo stesso piano della cucina e delle camere è poligono A, anche se si chiama "lavanderia", se il w.c. è al piano seminterrato, con locali mal illuminati, mal distribuito e alto due metri e dieci è poligono B anche se si chiama w.c., ma i** 

#### **poligoni devono essere uniformi su ogni piano: non ci devono essere poligoni diversi sullo stesso piano.**

Questa l'ordinarietà.

Vi possono essere, comunque, casi particolarissimi, p.e., case di campagna che possiedono stanze comunicanti che però hanno finiture completamente diverse (una pavimentata e una in battuto di cemento, una con impianti, una che ne è priva o cose simili); in questi casi è necessario annotare in relazione tecnica l'anomalia riscontrata nella u.i. e l'ufficio ne terrà debito conto.

**9.2.** Per quanto attiene le superfici accessorie, si ricorda che **per tutte le categorie del gruppo C il poligono il poligono delle aree accessorie deve essere sempre A2 e in nessun caso B**, poligono riservato alle categorie dei gruppi A e B.

**9.3.** Le scale esterne di proprietà esclusiva vanno poligonate con tipologia D.

**9.4.** Per le superfici di locali con altezze inferiori a m. 1.50, il modo corretto di costruire il poligono è indicarlo con lo stesso colore di tutto il piano e selezionare l'opzione < 1.50 e non indicandolo con poligono G o non costruendolo affatto. Poiché il risultato alla fine non cambia, in questi casi l'ufficio non sarà fiscale, ma non ci sono motivi validi per non costruirlo correttamente.